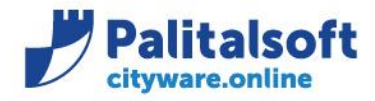

## **Oggetto: Comunicazione n.03/2021 :**

▪ **Aggiornamento regole tecniche OPI in vigore dal 01.07.2021**

## **Scopo del documento**

**Il documento ha lo scopo di informare gli utenti sulle modifiche alle regole tecniche OPI e modalità operative in vigore dal 01.07.2021.**

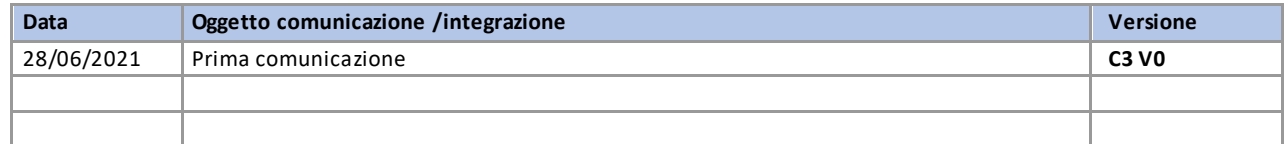

# Sommario

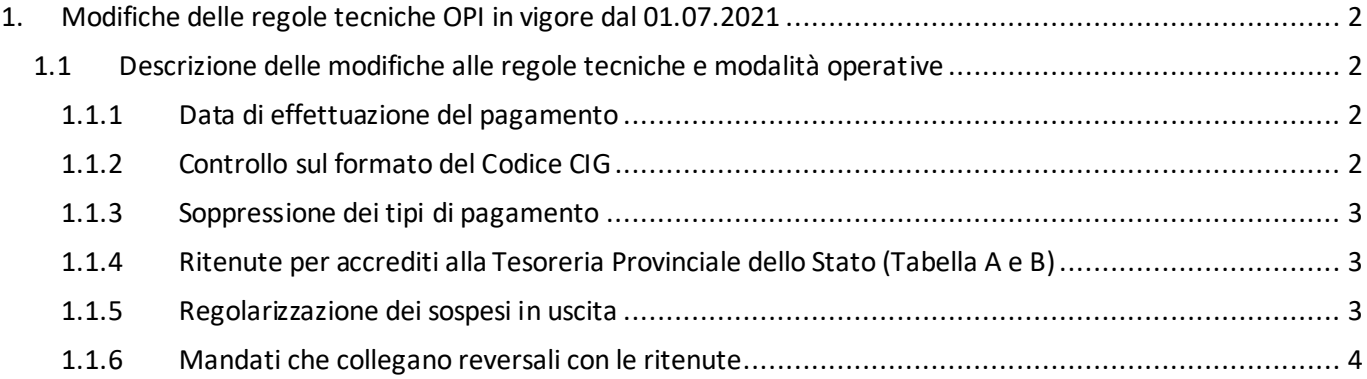

### Sedi operative:

Via Paganini, 57 62018 Potenza Picena (MC) T +39 0733 688026

Via Tacito, 51/B 41123 Modena (MO) T +39 059 847006

Via Garibaldi, 1 20865 Usmate Velate (MB) T +39 039 6758001

P.Iva / C.F. 00994810430 Cap. Soc. € 135.000,00 i.v.

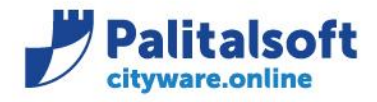

## <span id="page-1-0"></span>**1.MODIFICHE DELLE REGOLE TECNICHE OPIIN VIGORE DAL 01.07.2021**

## <span id="page-1-1"></span>**1.1DESCRIZIONE DELLE MODIFICHE ALLE REGOLE TECNICHE E MODALITÀ OPERATIVE**

## **1.1.1 Data di effettuazione del pagamento**

<span id="page-1-2"></span>L'ente può dare disposizioni circa la data di effettuazione del pagamento compilando la **data esecuzione pagamento.**

L'ente avvalora il campo **data esecuzione pagamento** posizionandosi nel campo del documento di spesa denominato **"valuta fissa per richiesta pagamento"** 

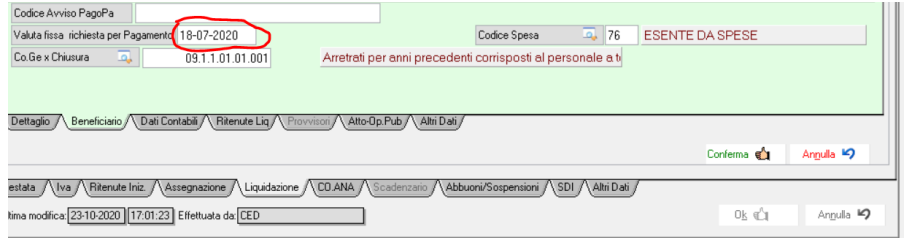

Se intende ordinare perentoriamente la data nella quale deve essere estinto il mandato, nella consapevolezza dei tempi necessari al perfezionamento del pagamento nei confronti del creditore.

## **1.1.2 Controllo sul formato del Codice CIG**

<span id="page-1-3"></span>Attualmente il codice Cig, deve essere valorizzato nel caso in cui l'ordinativo di pagamento abbia come natura di debito **"COMMERCIALE**"). In mancanza di tale codice, si deve valorizzare il codice del **motivo di esclusione del codice cig**, che contiene la descrizione del motivo per il quale il codice appalto non può essere fornito.

Con le nuove regole, sono stati previsti tre possibili formati del codice Cig:

**CIG** 7 caratteri numerici seguiti da 3 caratteri numerici e/o alfabetici maiuscoli (valori da A ad F);

**Smart CIG:** 1 carattere alfabetico maiuscolo (valori da V a Z) seguito da 9 caratteri numerici e/o alfabetici \maiuscoli (valori da A ad F);

**CIG Unico**: 1 carattere alfabetico maiuscolo (valori da A a U) seguito da 9 caratteri numerici e/o alfabetici maiuscoli (valori da A ad F).

**Oltre ai controlli formali previsti per il codice Cig la piattaforma SIOPE+ eseguirà anche un controllo di esistenza del codice presso le banche dati degli Enti preposti alla gestione dei CIG.**

### Sedi operative:

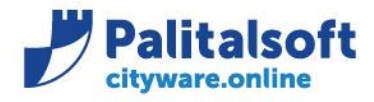

**PALITALSOFT s.r.l.** Via Brodolini, 12 60035 - Jesi (AN) info@palitalsoft.it

T. +39 0731 22911 F. +39 0731 229191 www.palitalsoft.it

#### **1.1.3 Soppressione dei tipi di pagamento**

<span id="page-2-0"></span>Le due tipologie tipi di pagamento: "**vaglia postale"** e "**vaglia tesoro"** non possono essere più utilizzate per l'emissione degli ordinativi di pagamento.

#### **1.1.4 Ritenute per accrediti alla Tesoreria Provinciale dello Stato (Tabella A e B)**

<span id="page-2-1"></span>È stata prevista la rimozione del vincolo di non poter avere le ritenute associate previsto nelle Linee guida OPI per gli accrediti in **Tesoreria Provinciale dello Stato Tabella A e B**. Pertanto, gli ordinativi a favore di una contabilità speciale presso la Tesoreria Provinciale dello Stato a partire da questa data potranno avere ritenute associat e ed eseguire il pagamento inserendo una unica liquidazione come nell'esempio sotto indicato.

**Modalità operativa attuale –** Per l'emissione dell'ordinativo, dovevano essere inserite due righe di liquidazione**. La prima riga** con l'importo netto e con la modalità di pagamento **"Tesoreria Provinciale dello Stato"**

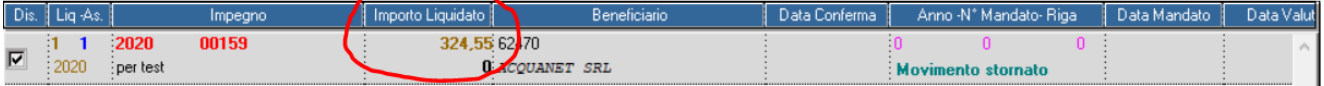

**La seconda riga** con l'importo della ritenuta e la modalità di pagamento appropriata, di solito "Compensazione**"**

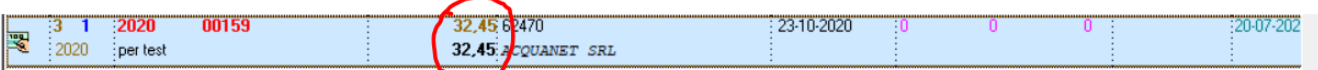

**Nuova modalità operativa –** Per l'emissione dell'ordinativo, può essere inserita una unica riga di liquidazione con l'importo lordo, l'importo della ritenuta e con la modalità di pagamento **"Tesoreria Provinciale dello Stato".**

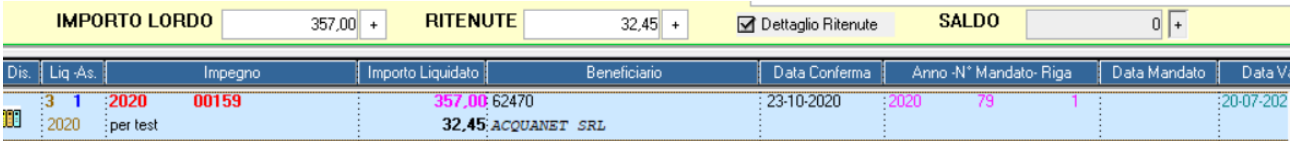

**1.1.5 Regolarizzazione dei sospesi in uscita(debiti commerciali)**

<span id="page-2-2"></span>Per i soliti debiti commerciali, al fine di consentire una puntuale la regolarizzazione del sospeso da parte della piattaforma PCC è stato inserito il vincolo di inserire per ogni mandato un solo sospeso di uscita.

Esempio per la regolarizzazione di un sospeso, per un solo mandato di pagamento.

Sedi operative:

Via Tacito, 51/B 41123 Modena (MO) T +39 059 847006

Via Garibaldi, 1 20865 Usmate Velate (MB) T +39 039 6758001

P.Iva / C.F. 00994810430 Cap. Soc. € 135.000,00 i.v.

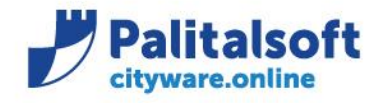

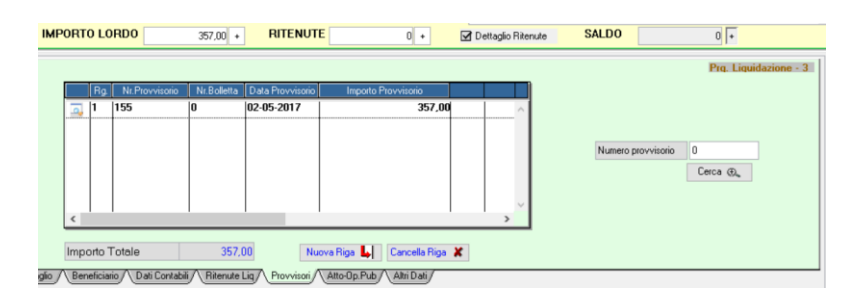

In questo modo, viene permesso al sistema PCC di associare al mandato la data effettiva in cui la banca ha provveduto a pagare il fornitore al posto della data del mandato di regolarizzazione.

### **1.1.6 Mandati che collegano reversali con le ritenute**

<span id="page-3-0"></span>È stato rimosso il vincolo di non poter associare le ritenute, previsto nelle Linee guida OPI per il tipo di pagamento tramite "**ACCREDITO CONTO CORRENTE POSTALE"**. Pertanto, a partire da tale data, anche questo tipo di pagamento potrà essere utilizzato per la liquidazione delle spese anche nel caso di ritenute associate.

Per Enti che operano tramite Cityware Online con collegamento diretto con Banca d'Italia si consiglia di verificare che la data di aggiornamento del software sia posteriore al 22.04.2021, al fine di avere a disposizione i controlli che SIOPE Plus attiverà dal 01.07.2021.

Per verificare la data di aggiornamento:

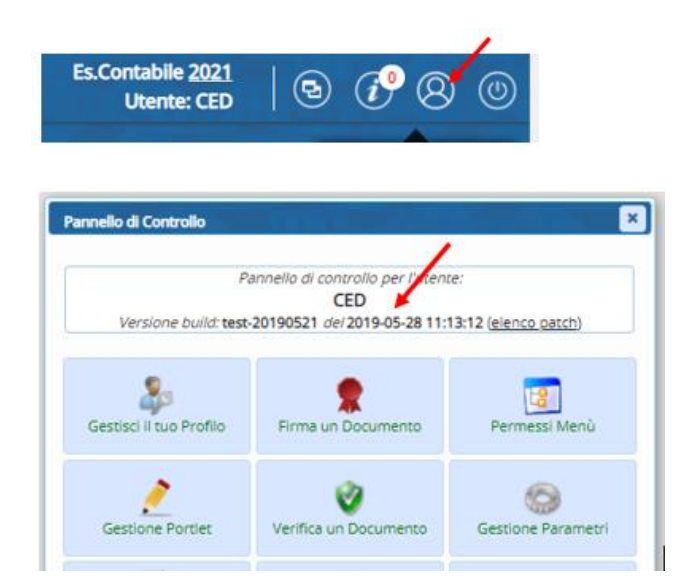

#### Sedi operative:

Via Paganini, 57 62018 Potenza Picena (MC) T +39 0733 688026

Via Tacito, 51/B 41123 Modena (MO) T +39 059 847006

Via Garibaldi, 1 20865 Usmate Velate (MB) T +39 039 6758001

P.Iva / C.F. 00994810430 Cap. Soc. € 135.000,00 i.v.

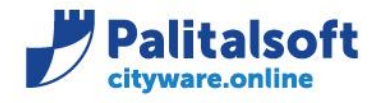

**PALITALSOFT s.r.l.** Via Brodolini, 12 60035 - Jesi (AN) info@palitalsoft.it

T. +39 0731 22911 F. +39 0731 229191 www.palitalsoft.it

Nel caso in cui si voglia aggiornare il software contattar[e sistemi@cityware.online](mailto:sistemi@cityware.online) per concordare un appuntamento per effettuare l'attività

**Palitalsoft Srl**

Sedi operative:

Via Paganini, 57<br>62018 Potenza Picena (MC) T +39 0733 688026

Via Tacito, 51/B 41123 Modena (MO) T +39 059 847006

Via Garibaldi, 1 20865 Usmate Velate (MB) T +39 039 6758001

P.lva / C.F. 00994810430 Cap. Soc. € 135.000,00 i.v.